# **Webseiten-Bericht für officecomoffice.uk.com**

Generiert am 12 Dezember 2019 04:53 AM

**Der Wert ist 74/100**

#### **SEO Inhalte**

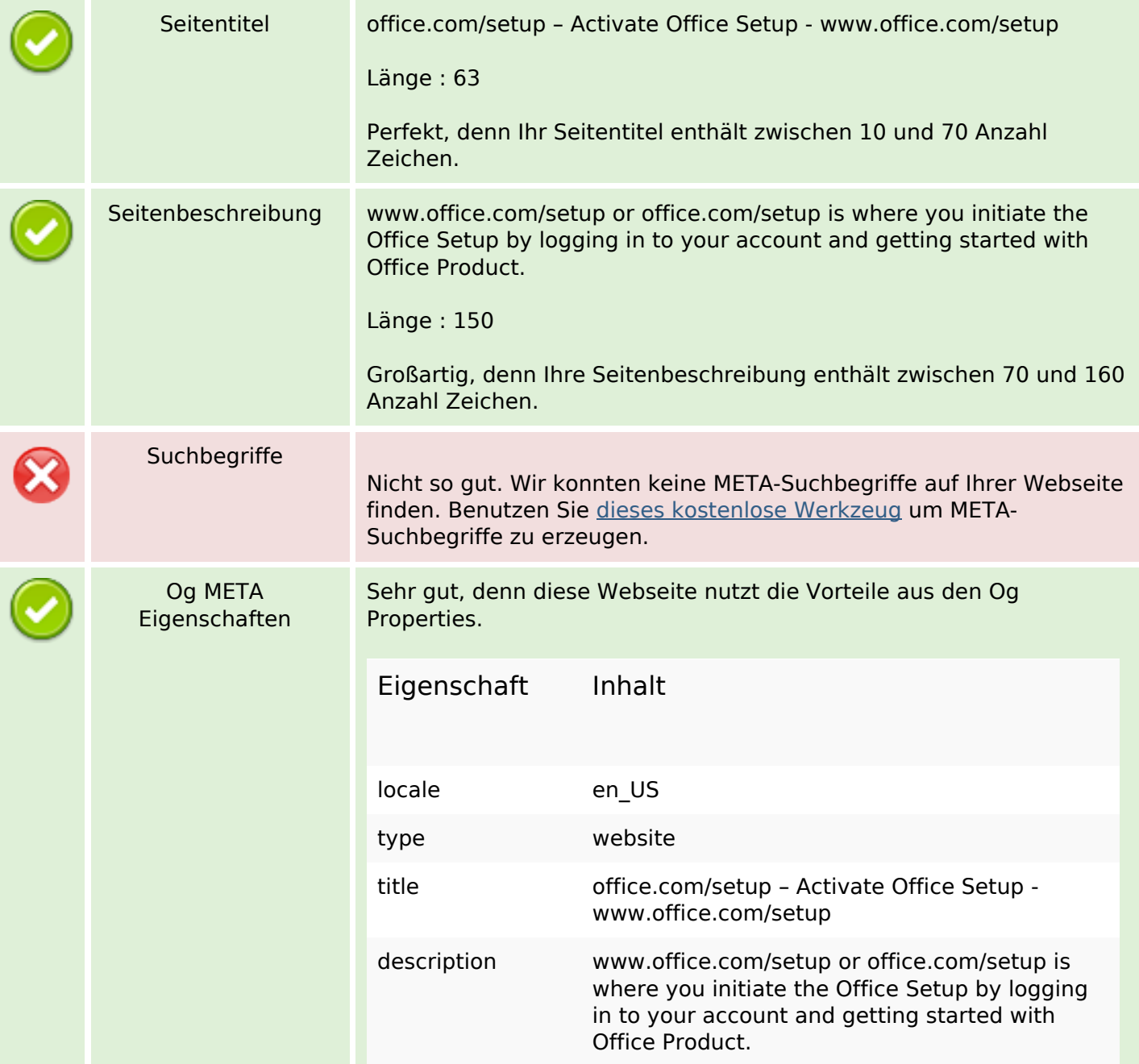

# **SEO Inhalte**

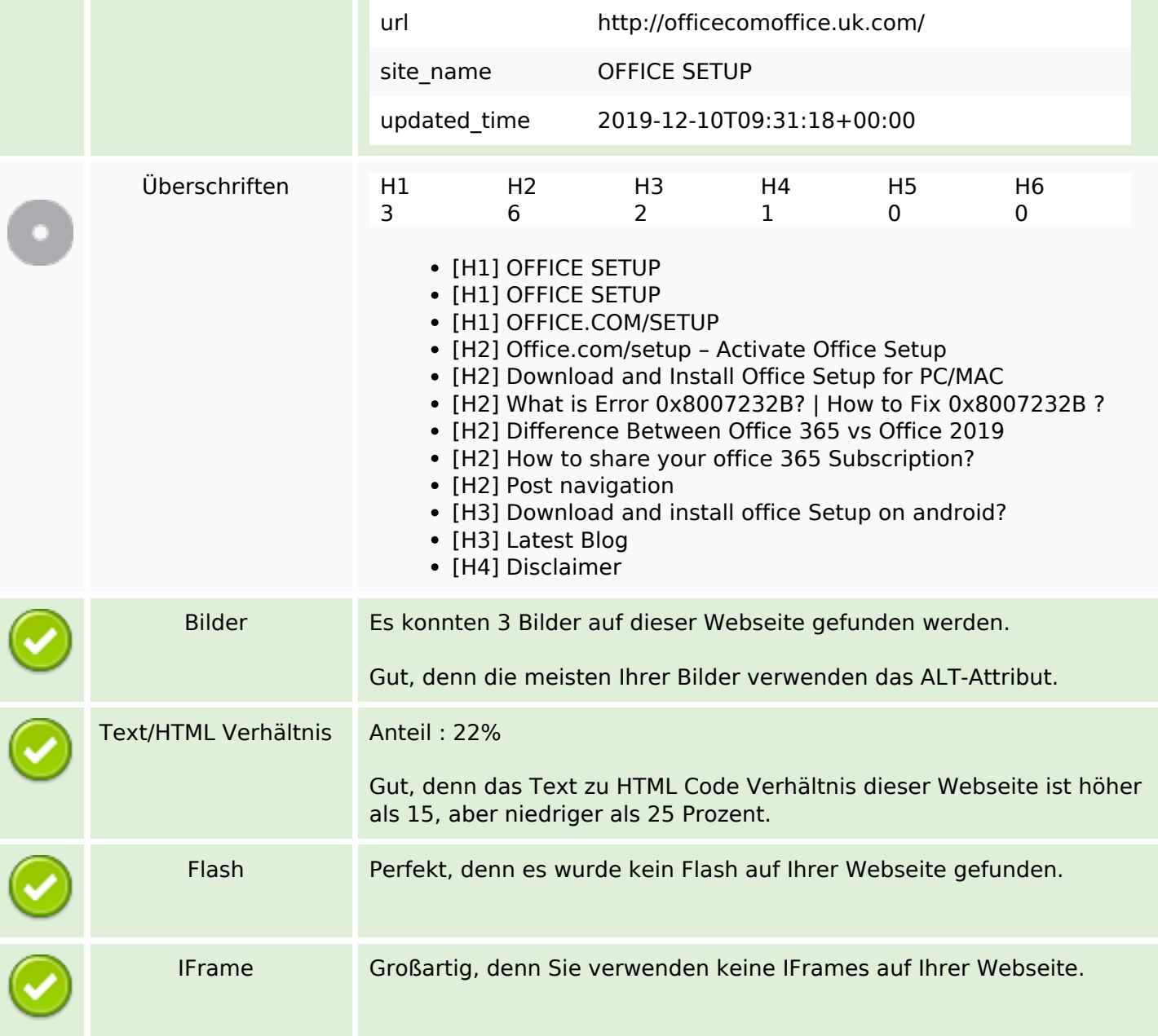

### **SEO Links**

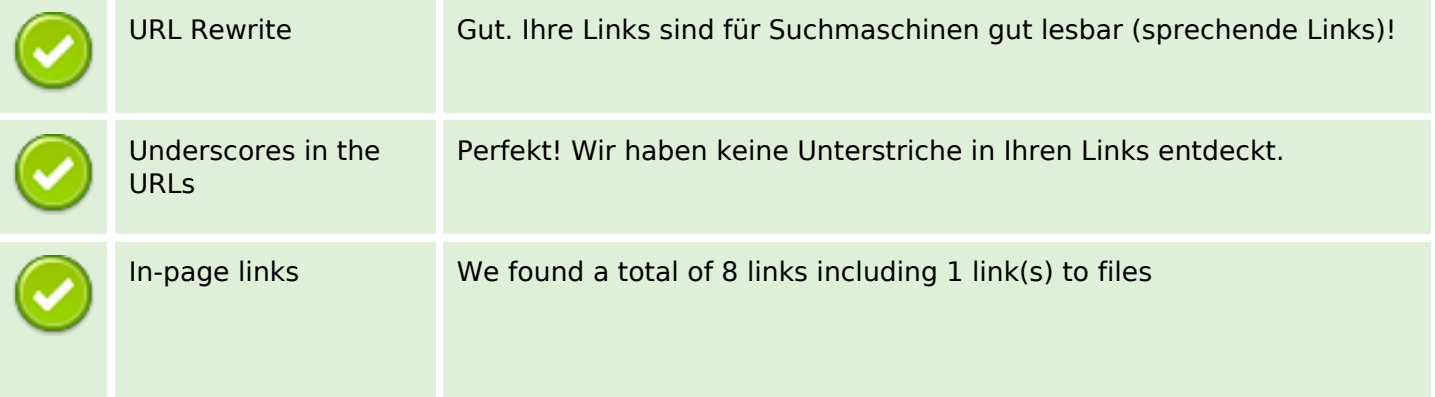

# **SEO Links**

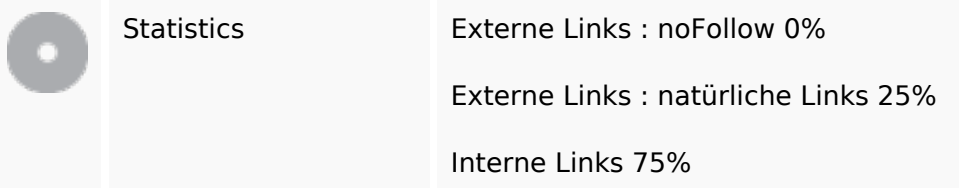

# **In-page links**

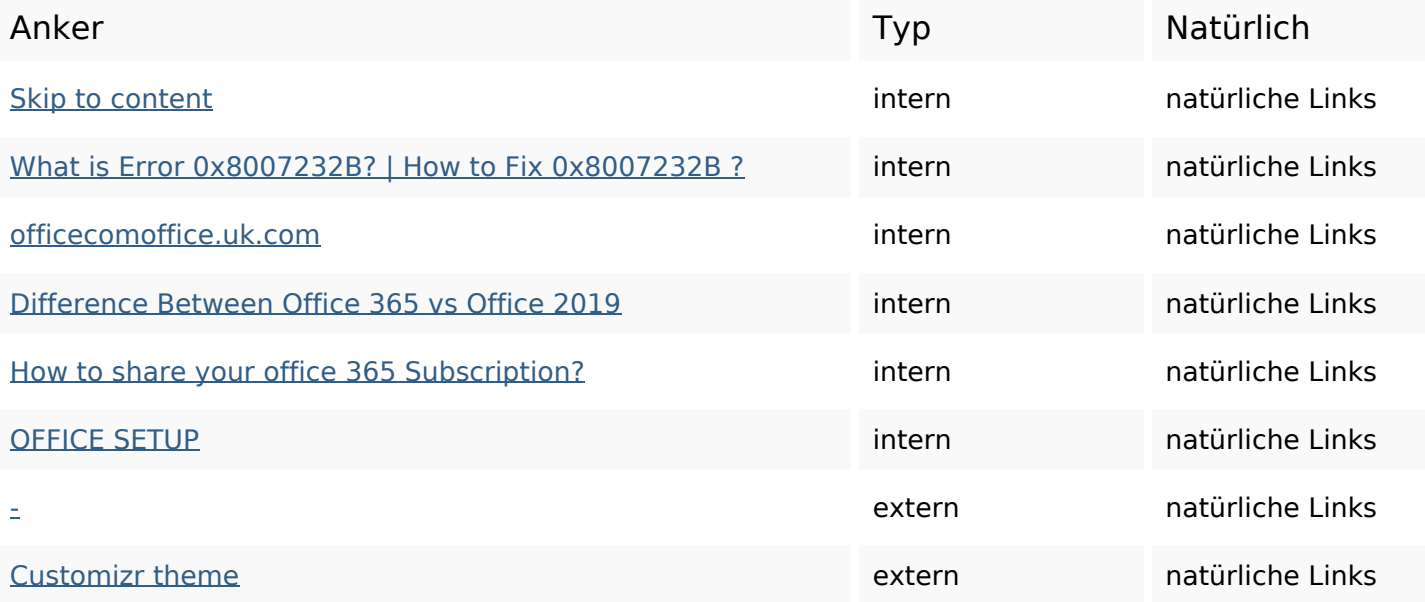

# **SEO Suchbegriffe**

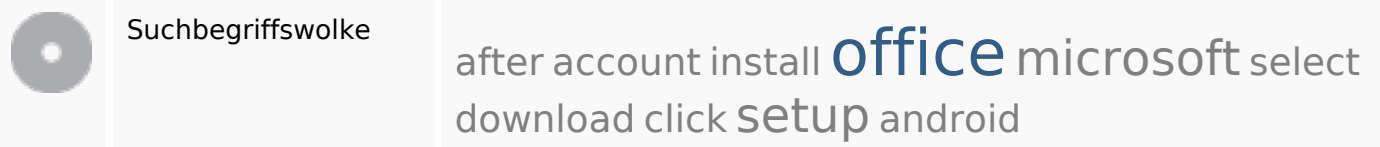

# **Keywords Consistency**

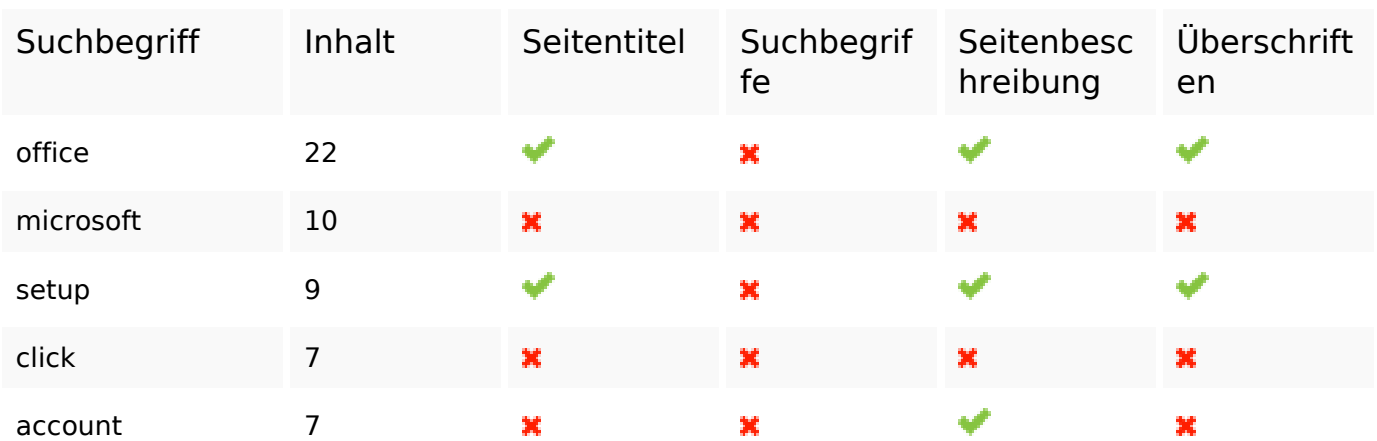

## **Benutzerfreundlichkeit**

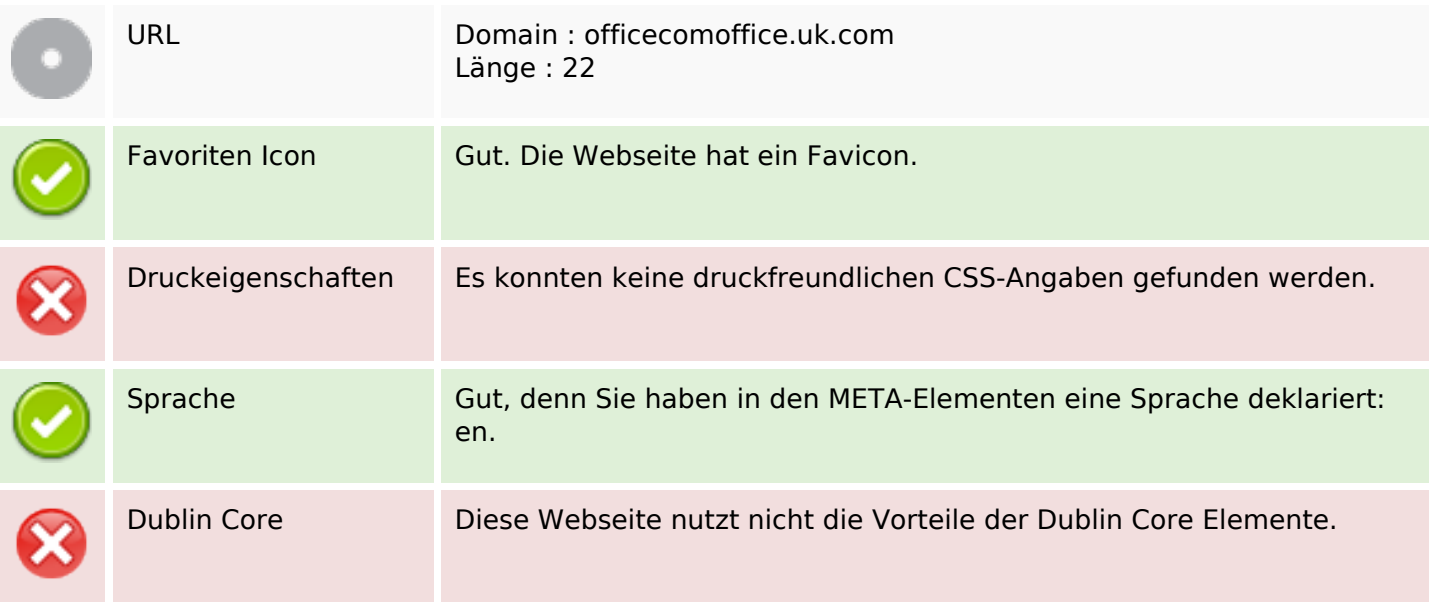

#### **Dokument**

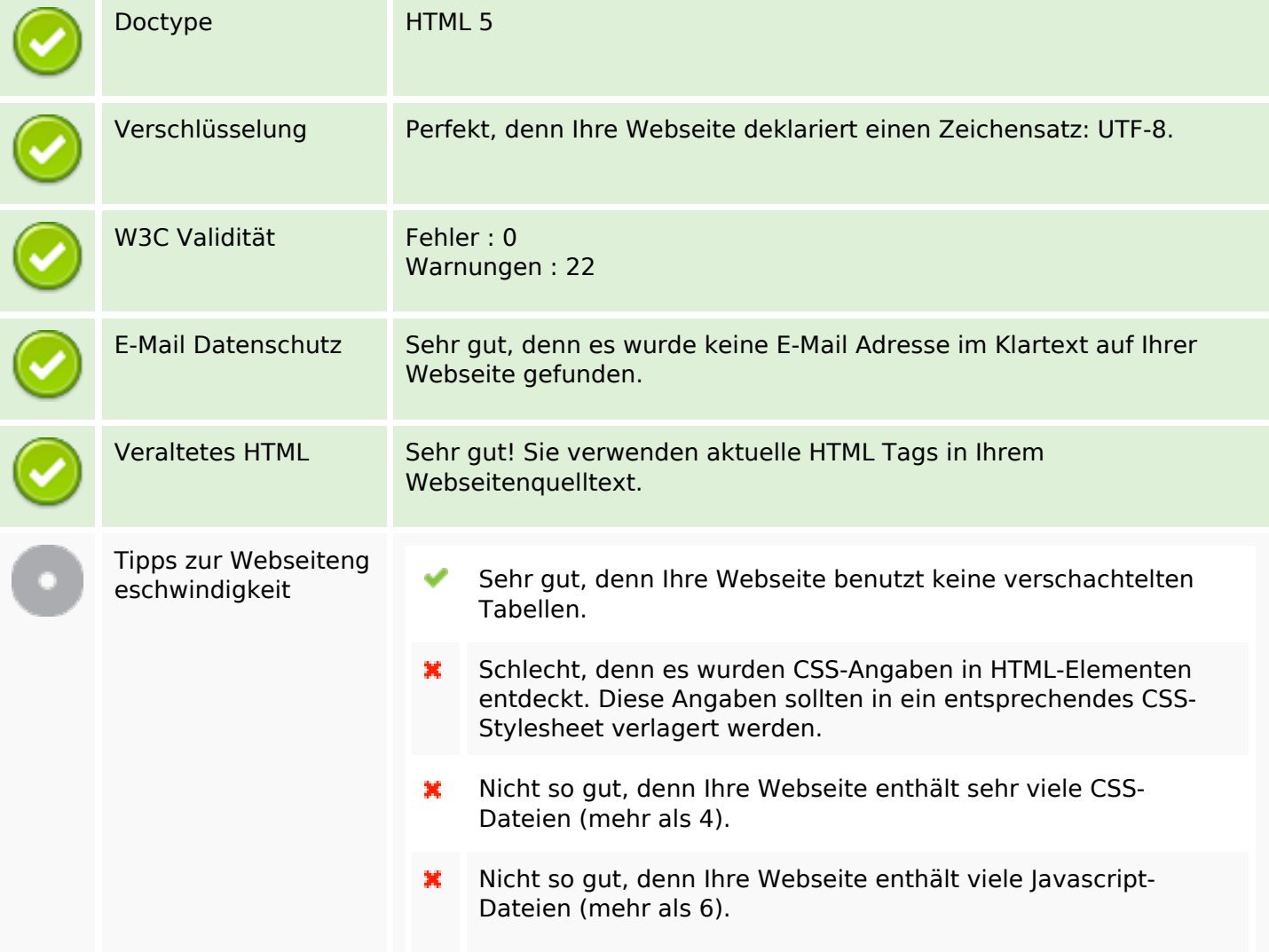

#### **Dokument**

×

Ihre Webseite nutzt die Vorteile von gzip nicht.

## **Mobile**

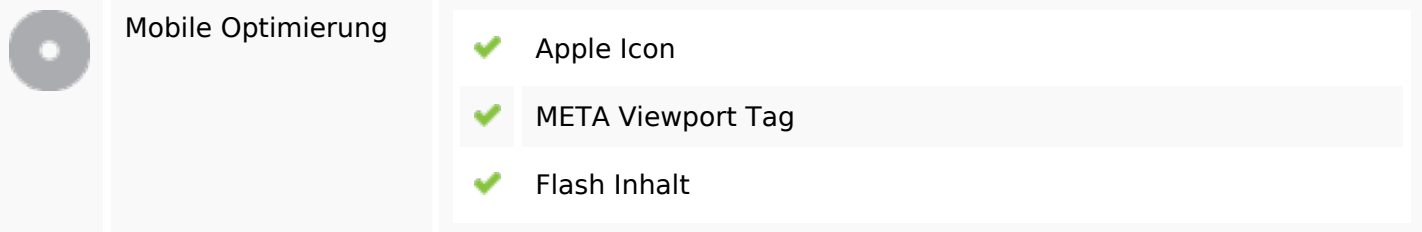

# **Optimierung**

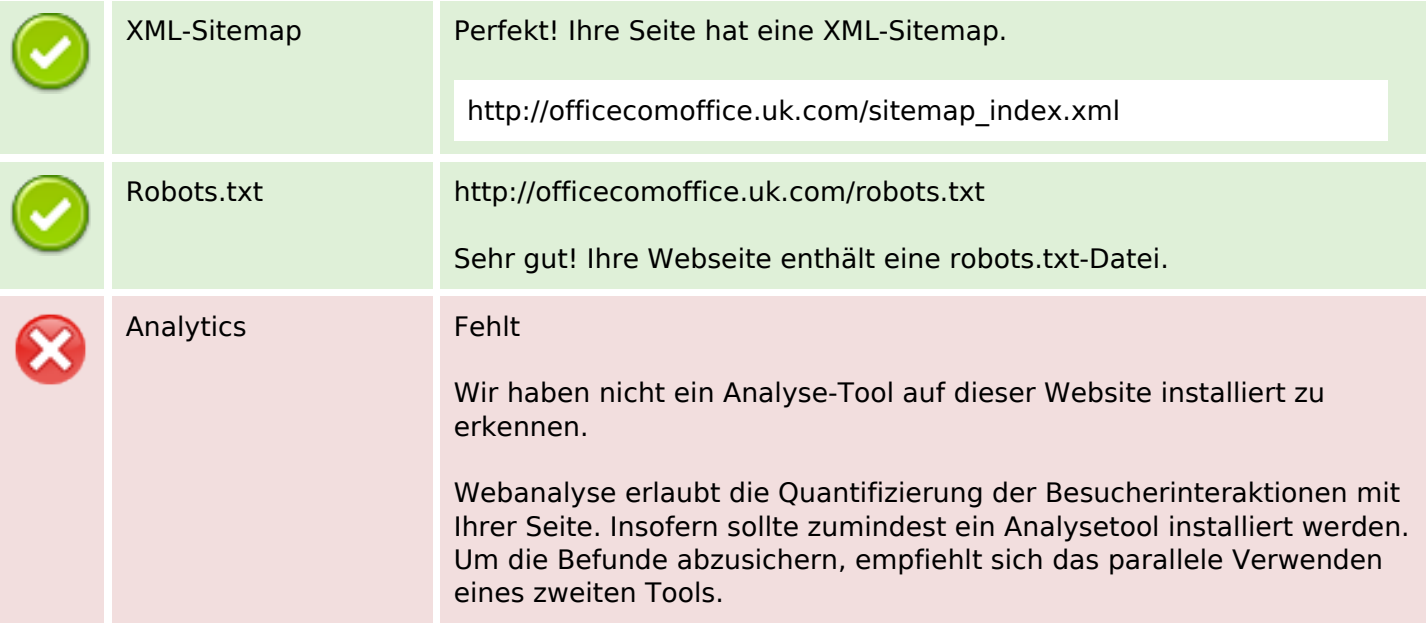